# Practical Information

Lecture 0 of TDA384/DIT391

**Principles of Concurrent Programming** 

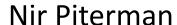

Chalmers University of Technology | University of Gothenburg SP1 2021/2022

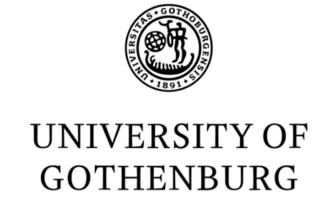

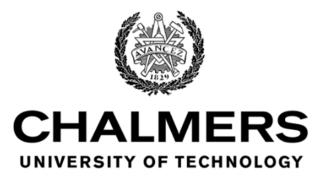

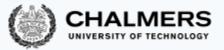

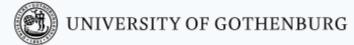

#### Canvas Room and Course Website

Make sure to regularly check the Canvas Room and Course Website:

Canvas Announcements, discussion forum, videos

CTH login <a href="https://canvas.chalmers.se/courses/14929">https://canvas.chalmers.se/courses/14929</a>

GU login <a href="https://canvas.gu.se/courses/12523~14929">https://canvas.gu.se/courses/12523~14929</a>

Website Lectures, labs, exams, ...

http://www.cse.chalmers.se/edu/course/TDA384 LP1

These should be your primary sources of information about the course.

#### Discussion Forum

Use the Canvas discussion forum for questions and discussions of general interest to the course:

https://canvas.chalmers.se/courses/14929/discussion\_topics

https://canvas.gu.se/courses/12523~14929/discussion\_topics

The forum URL is of course linked from the course website.

Do not share solutions to labs on Canvas (or anywhere else)!!!

## Covid 19 – The course is running mostly virtually!

- Lectures:
  - Some lectures are given on campus.
    - Well done! You are here!
  - All lectures are broadcast / running on zoom:
  - https://chalmers.zoom.us/j/63362388303?pwd=dTNuS1NWQWdsOWpRaVJTRTh1Ympxdz09
  - Meeting ID: 63362388303 Password: 268075
  - Lectures are recorded:
    - Student video is not captured.
    - If you ask a question your voice will be captured.
    - Videos will be shared through closed Canvas access.
    - After course: either delete or remove all student information.

## Covid 19 – The course is running mostly virtually!

#### • Labs:

- Lab assistance requests
  - Create a Zoom meeting w.o. password
  - Put support requests on <u>Waglys</u>
  - Name for support request (limited to 20 chars):
    - Zoom meeting ID (not link)
    - Add Chalmers ID (if possible)
- Demo signup
  - A doodle with available slots will be posted on the appropriate lab page before each deadline
  - Create a Zoom meeting (w.o. password)
  - Register the day **before** the demos
  - Use group ID + Zoom meeting ID as name in the poll
  - Be on Zoom 5 minutes before your time and be ready to run the demo

### Zoom Etiquette

- Login with your Chalmers/GU account (use SSO login).
- Set your profile's photo.
- Mute your microphone!
- If you can't hear me, write on the chat. Unmute only as last resort.
- If you have a question, raise your hand (virtually!). Ask questions on the chat.
- It is hard to present and manage the meeting at the same time!

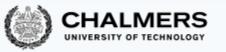

# The teaching team

Lecturer/Examiner

• Nir Piterman

Teaching assistants (TAs)

- Matthías Páll Gissurarson
- William Hughes

Agustin Mista

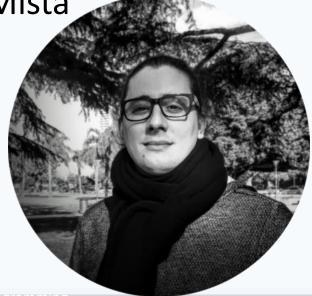

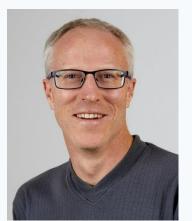

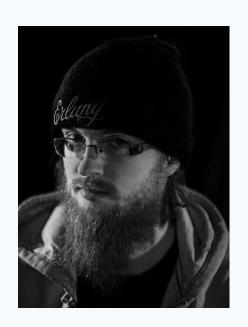

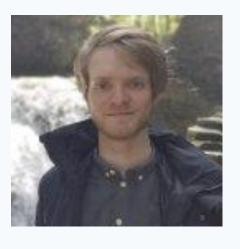

### If you have questions

- Ask them during lectures and lab sessions.
- Post them on the discussion forum.
- Send an email to <a href="mailto:pcp-teachers@lists.chalmers.se">pcp-teachers@lists.chalmers.se</a> (of personal nature)
- Book an appointment with the teacher or TAs (by email).

Protip: options 1 & 2 are quicker than options 3 & 4.

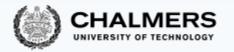

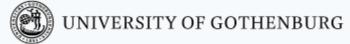

# Student Representatives

Chalmers GU

• You?

### Main Learning Goals

- By the end of the course you should be able to
  - Understand the problems common to concurrent and parallel systems,
  - Demonstrate techniques and patterns to reason about and write correct and efficient concurrent programs,
  - Apply those techniques and patterns in modern programming languages.

### Overview of the Course

- Introduction to concurrency.
- Part 1. Classic, shared-memory concurrency in Java:
  - java threads,
  - locks, semaphores, and monitors.
- Part 2. Message-passing concurrency:
  - Erlang and the actor model.
- Part 3. Parallelizing computations:
  - fork/join parallelism,
  - lock-free programming

### Lectures

| Class # | Date             | Торіс                                                   |
|---------|------------------|---------------------------------------------------------|
| 1       | Mon, 30 Aug 2021 | Introduction to concurrent programming                  |
| 2       | Mon, 30 Aug 2021 | Races, locks, and semaphores                            |
| 3       | Thu, 2 Sep 2021  | Models of Concurrency and Synchronization Algorithms    |
| 4       | Fri, 3 Sep 2021  | Java Tutorial                                           |
| 5       | Mon, 6 Sep 2021  | Synchronization Problems with Semaphores                |
| 6       | Thu, 9 Sep 2021  | Monitors                                                |
| 7       | Fri, 10 Sep 2021 | Introduction to Functional Programming in Erlang        |
| 8       | Mon, 13 Sep 2021 | Message-passing concurrency in Erlang                   |
| 9       | Wed, 15 Sep 2021 | Synchronization problems with message passing           |
| 10      | Mon, 20 Sep 2021 | Parallelizing computations                              |
| 11      | Thu, 23 Sep 2021 | Parallel Linked Lists                                   |
| 12      | Fri, 24 Sep 2021 | Parallel Queues                                         |
| 13      | Mon, 27 Sep 2021 | Lock-free programming (STM)                             |
| 14      | Fri, 1 Oct 2021  | Verification of Concurrent Programming                  |
| 15      | Mon, 4 Oct 2021  | Concurrency in weak memory models (to be moved earlier) |
| 16      | Fri, 15 Oct 2021 | Invited Lecture (TBD)                                   |
| 17      | Mon, 18 Oct 2021 | TBD                                                     |
| 18      | Fri, 22 Oct 2021 | Revision and exam preparation                           |

Make sure to check up-to-date schedule on website!

### Labs

There will be four labs – one for setup and one for each part of the course.

- O. Setup (Fire, Java, Erlang)
- 1. Trainspotting (Java)
- 2. CCHAT (Erlang)
- 3. A-mazed (Java)

Descriptions of the labs, deadlines, and rules are on the website.

- Register your group (2 students) in <u>Fire</u>.
- Make sure to check the lab schedule on the website.

Do not share solutions to labs on Canvas (or anywhere else)!!!

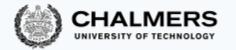

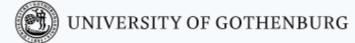

### Slides and Reading Material

Lecture slides: will be on the website.

#### Books:

- Ben-Ari: Principles of concurrent and distributed programming, 2nd edition.
- Hébert: Learn you some Erlang for great good (free online),
- Herlihy & Shavit: The art of multiprocessor programming

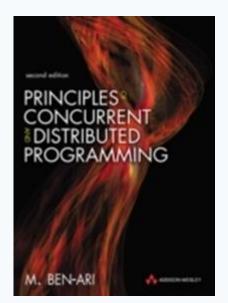

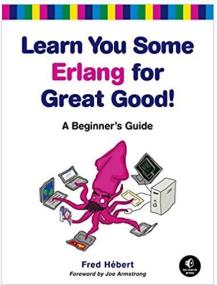

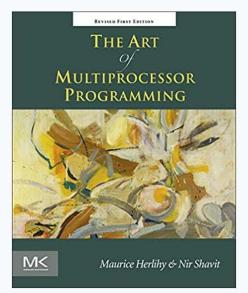

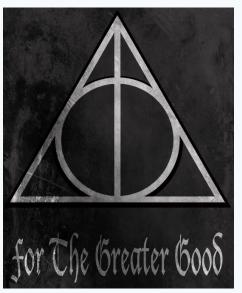

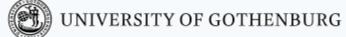

#### Exam

#### It is currently not known whether exams will be held online / on campus.

- Open-book exam:
  - max. 2 textbooks,
  - max. 4 two-sided A4 sheets of notes (printed or handwritten),
  - an English dictionary.
- All topics in the lectures can be examined (except the guest lecture).
- See exams of previous years for examples (on the website).
- Exam dates:
  - 23 October 2021
  - 14 March 2022, 18 August 2022 (re-exam)
- Check the website for updates!
- Exam grading: see the course website.

### Computing Resources

- Install Java and Erlang/OTP on your computers.
- Try out the examples presented in class; the complete examples will be available on the website for each lecture.
- Lab 1 (Trainspotting) requires a simulator, which runs on the lab computers (Unix/Linux workstations).
- See the course website for instructions on how to
  - use the lab computers, and
  - set up Java & Erlang/OTP on your own computers.

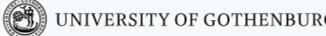

## There's a lab on Thursday – What's the point of that?

- Complete the setup assignment!
- Create the groups!
- Setup the train system!
- Start playing with it with sequential programs:
  - Have only one train.
  - Start and stop.
  - Check distances and speeds.
  - When is a train on a switch?
  - Make plans.

### Erlang, Erlang, Erlang, ...

- Start early!
- Install the Erlang environment.
- Start the online tutorial.
- Especially if never done functional programming before.
- Compared to previous years:
  - Erlang lab extended to 3.5 weeks
  - First lab support moved to Fri 17 Sep
  - Demo moved to Mon 11 Oct

#### © 2016–2019 Carlo A. Furia, Sandro Stucki

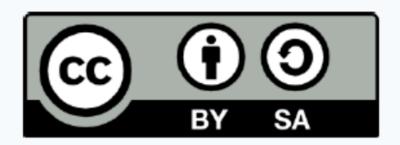

Except where otherwise noted, this work is licensed under the Creative Commons Attribution-ShareAlike 4.0 International License.

To view a copy of this license, visit

http://creativecommons.org/licenses/by-sa/4.0/.